## **PROJET DE RÉSIDENCE UNIVERSITAIRE À BASE DE CONTAINERS MARITIMES**

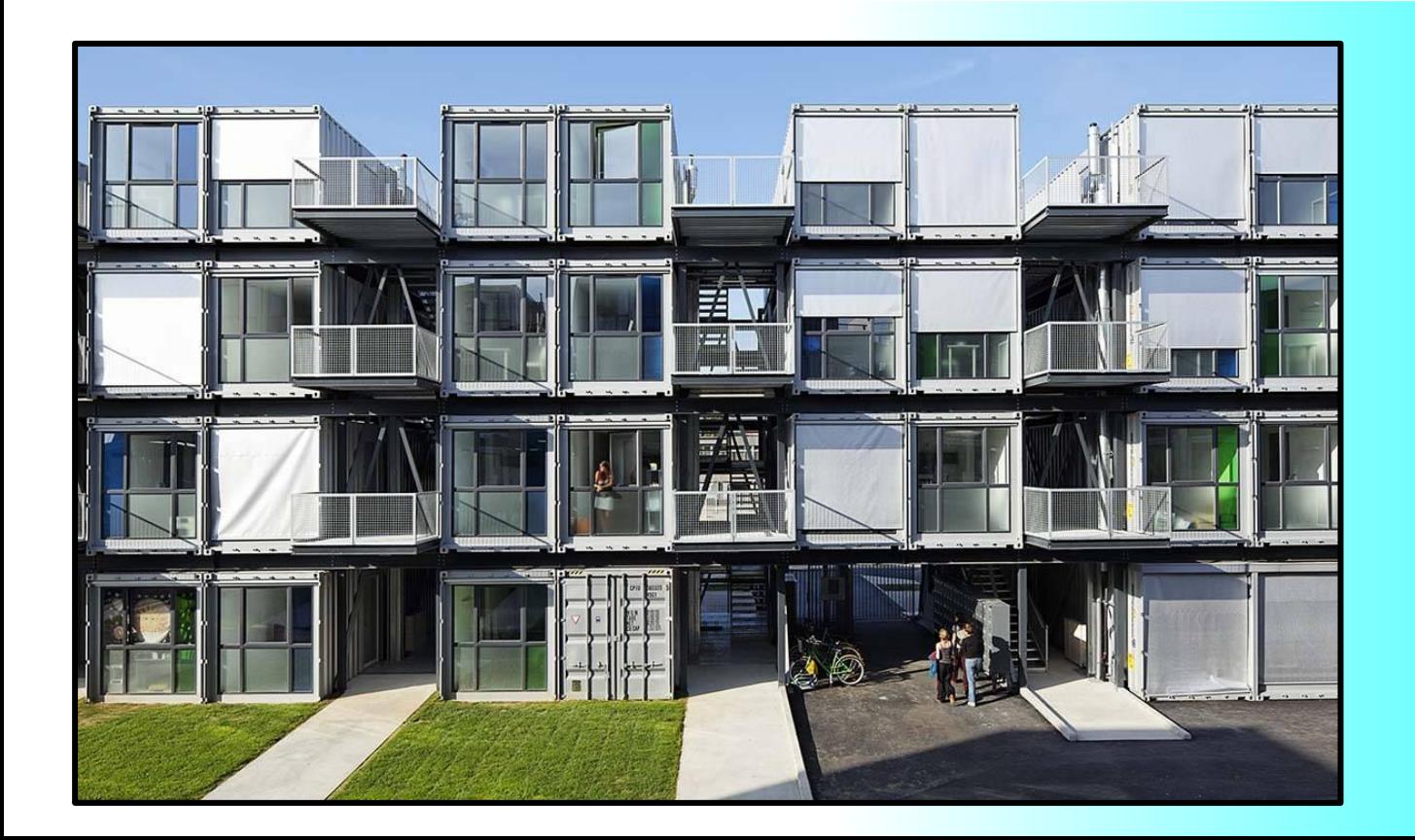

**ASSY Rubis HAMADA Noé BODILIS Noah GENDRON Nolwen ROUSSEAU Amélie**

**Diapo 1**

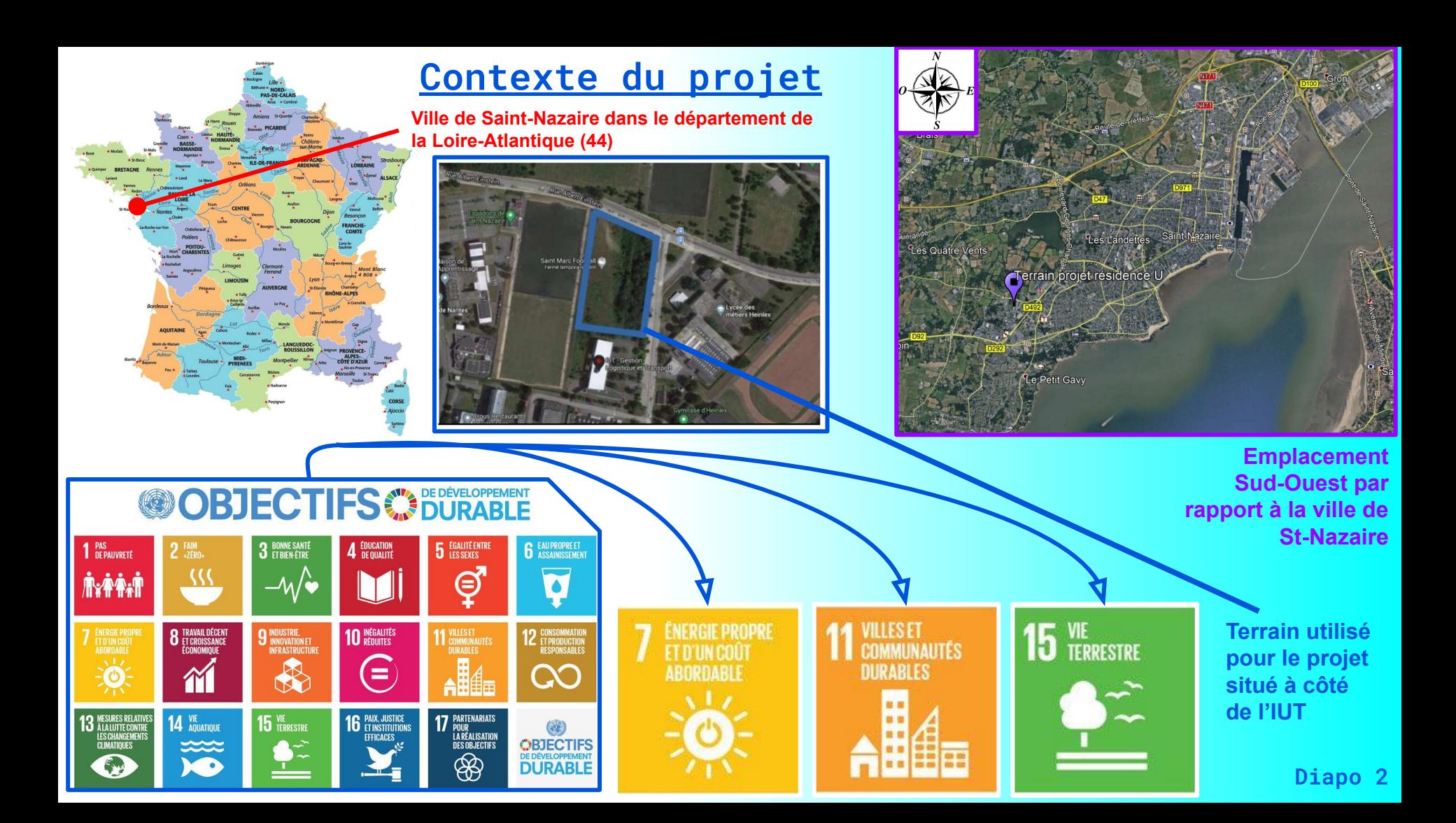

### **Analyse du cahier des charges**

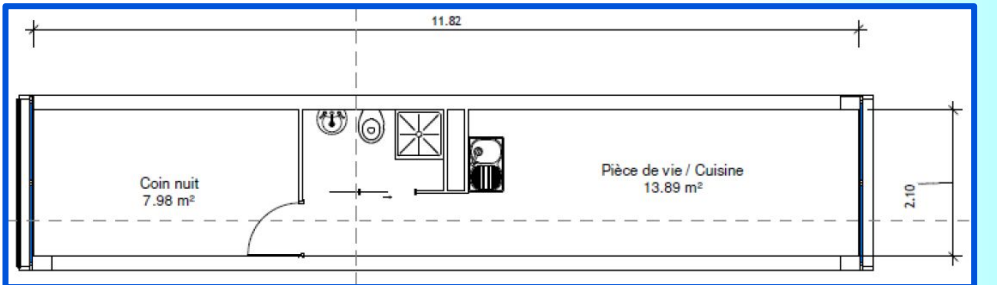

**Principe de "cargotecture", l'utilisation de conteneur dit de "premier voyage" pour en faire des logements. Les avantages sont les coûts moindres et les possibilités d'aménagement quasi illimitées qui donnent lieu à des constructions toujours plus originales. Cette tendance provient des Pays-Bas.**

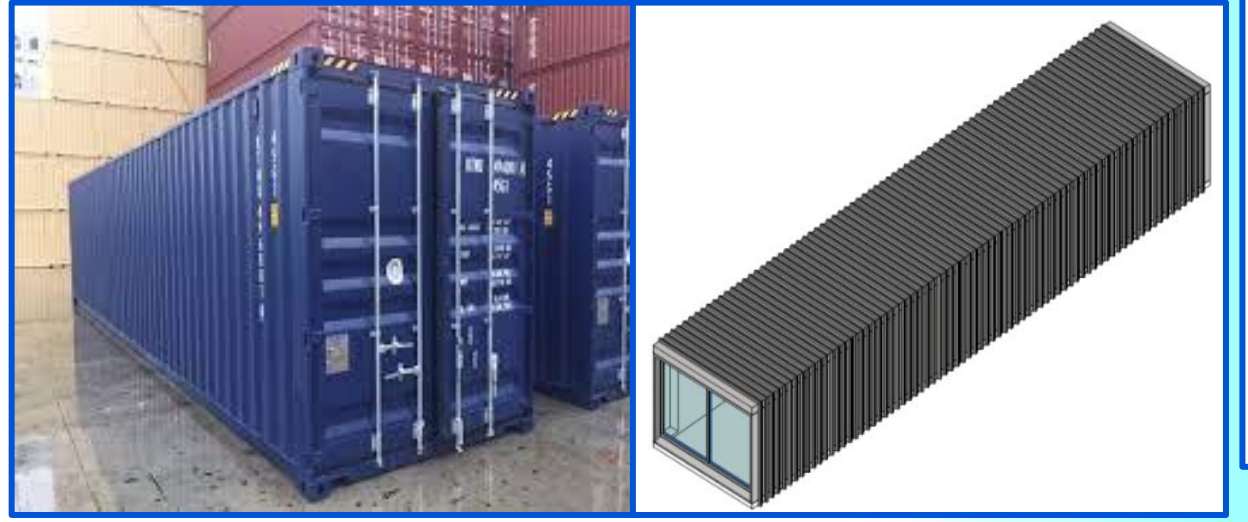

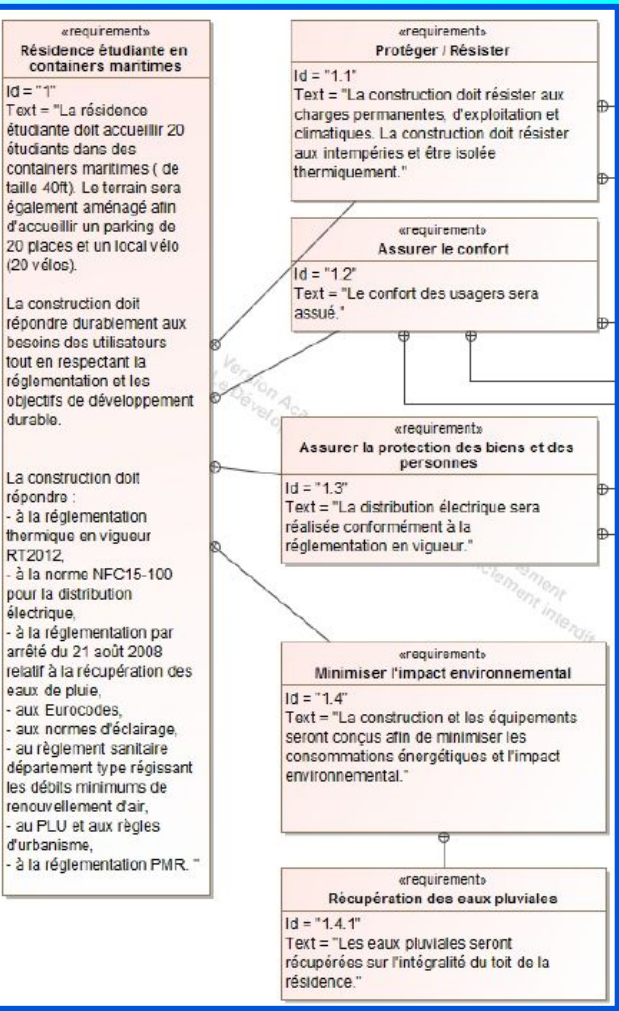

ré

ré

**Diapo 3**

# **Brainstorming + démarche de projet**

**En 2 parties, une avec toutes les propositions d'agencement des conteneurs ici présentes**

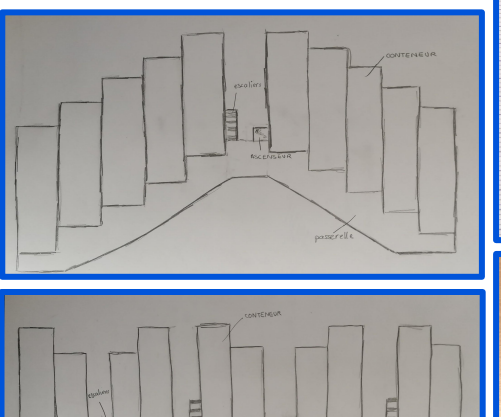

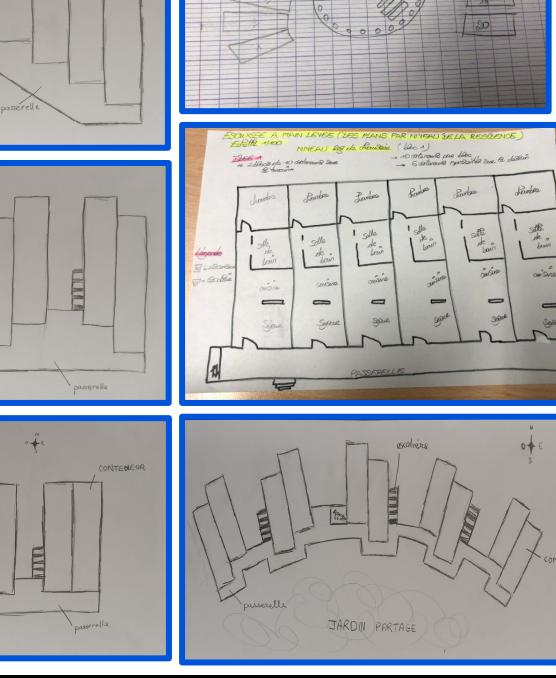

**Une autre partie avec tous les aménagements possibles autour (jardin,abri-vélo, luminaires,...)**

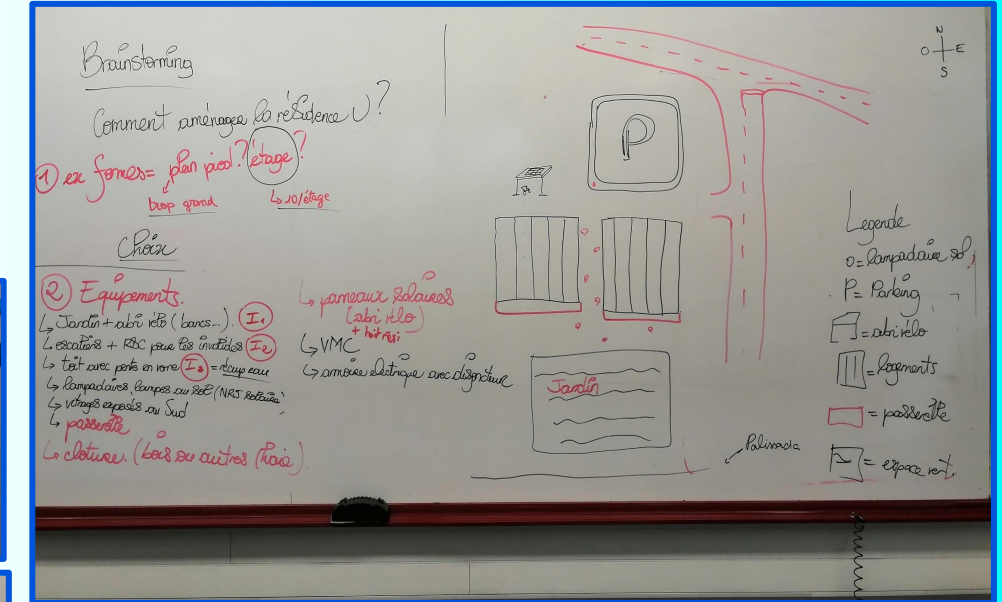

**Diapo 4 Dans le but de créer une démarche de projet avec toutes les étapes essentielles (analyse du cdc, conception préliminaire/détaillée, maquettage et validation) + planification Gantt du projet tenu à jour de l'avancement.**

#### **Choix final + semelles et empilement des containers**

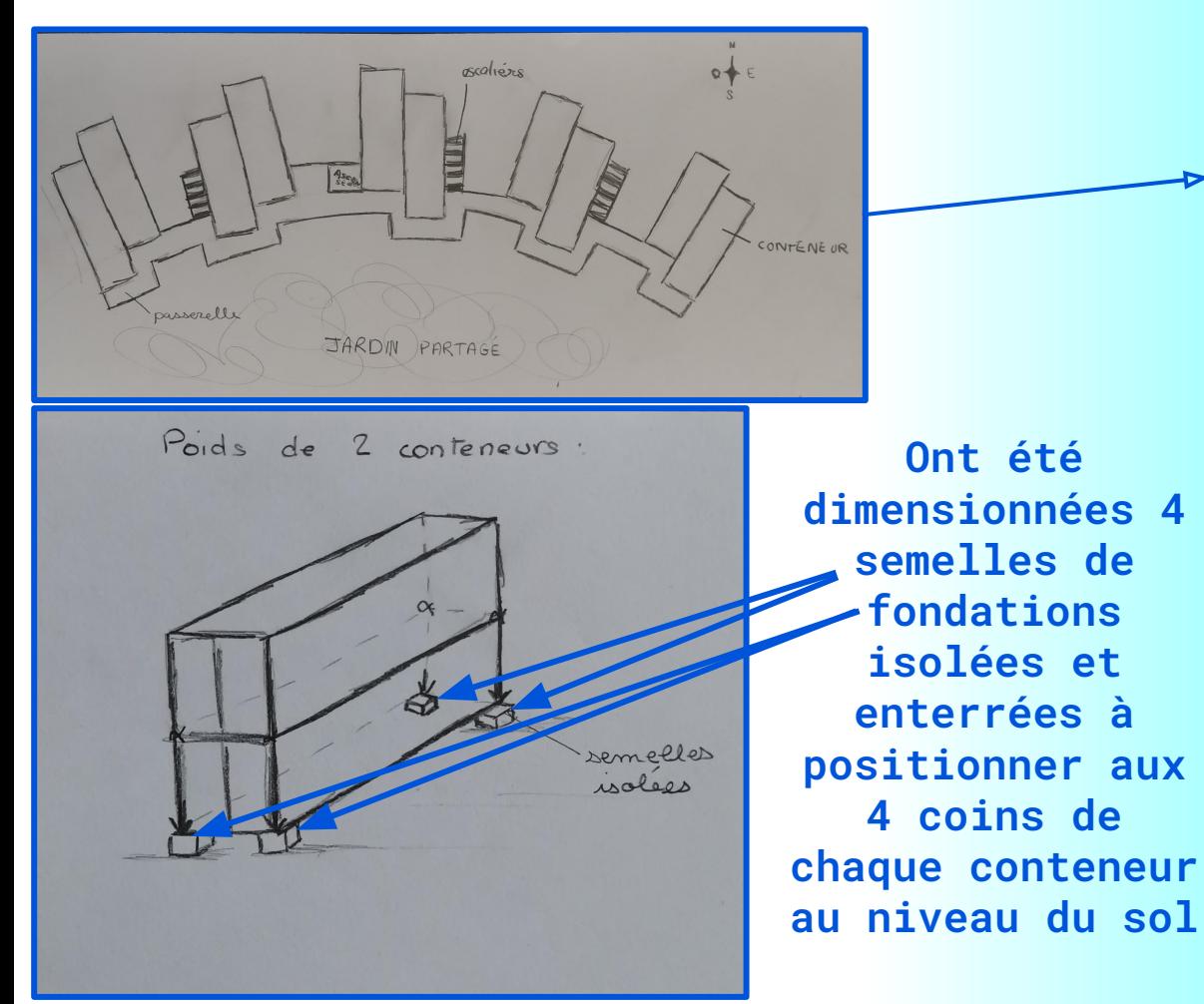

**C'est finalement ce choix qui sera retenu après plusieurs changements d'avis au cours du projet pour son originalité par rapport à toutes les autres solutions proposées même si elles restent toutes très pertinentes.**

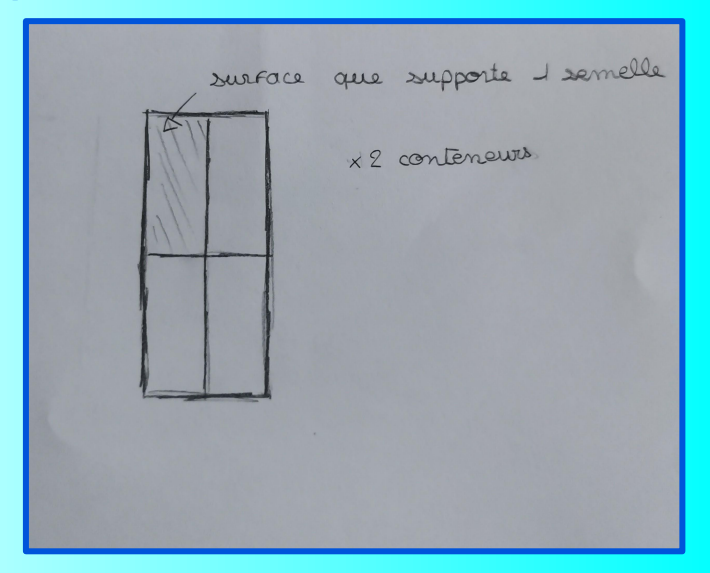

### **Descente de charges:**

### **Calcul de descente de charges à l'aide d'un tableau excel :**

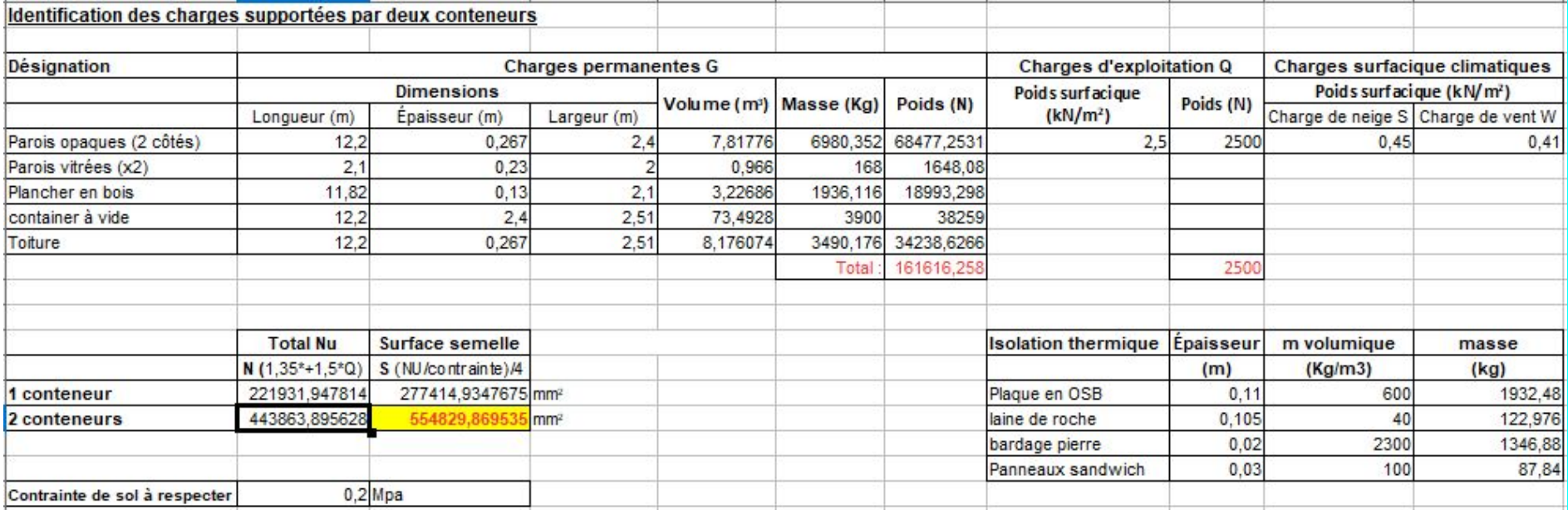

**On a calculé la charge supportée par deux containers avec la formule: Nu = 1.35\*G + 1.5\*Q. Ce qui nous donne une charge d'environ 443 864 N.**

**La contrainte max de sol doit être de 0.20 Mpa. Pour la respecter, on calcule la surface d'une semelle: S(mm2) = Nu(N) / Contrainte max(Mpa). Pour une semelle on divise par 4. On a donc une semelle de 0.56 m2.**

### **Dimensions semelles:**

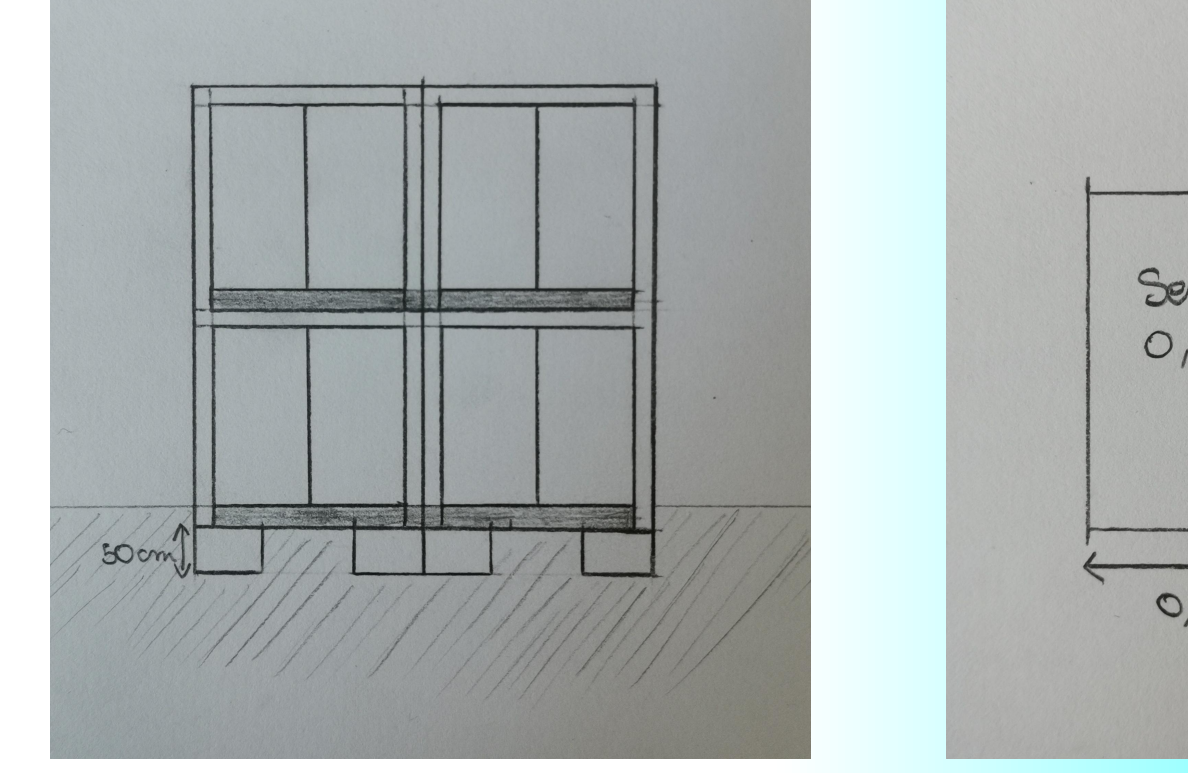

**Plan d'élévation au 1/100ème d'un bloc de 4 containers sur les semelles isolées.**

Semelle:<br>0,56 m<sup>2</sup>  $0,75$  m  $0,75$  m

> **Une semelle avec ses dimensions**

### **Déperditions thermiques et isolation**

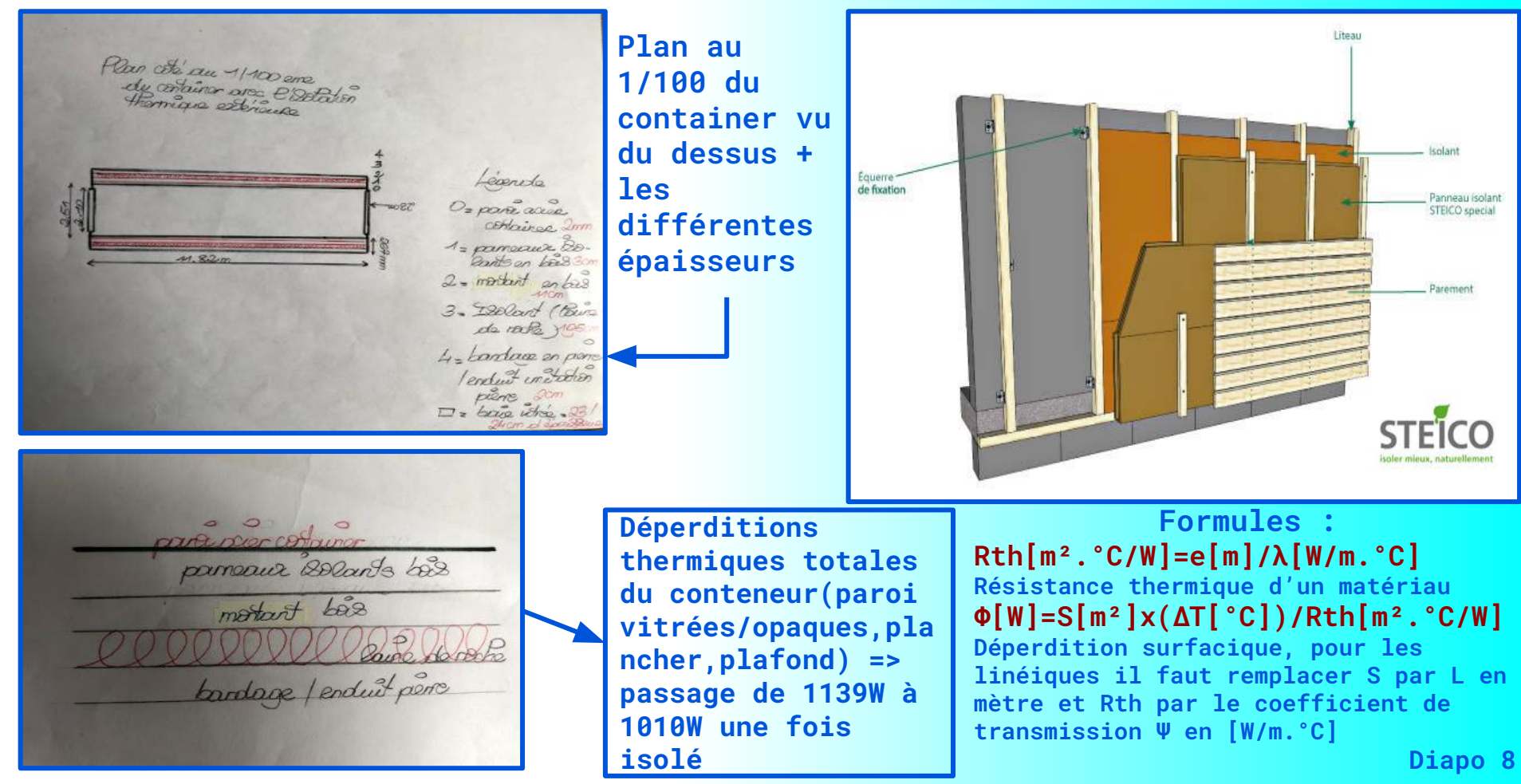

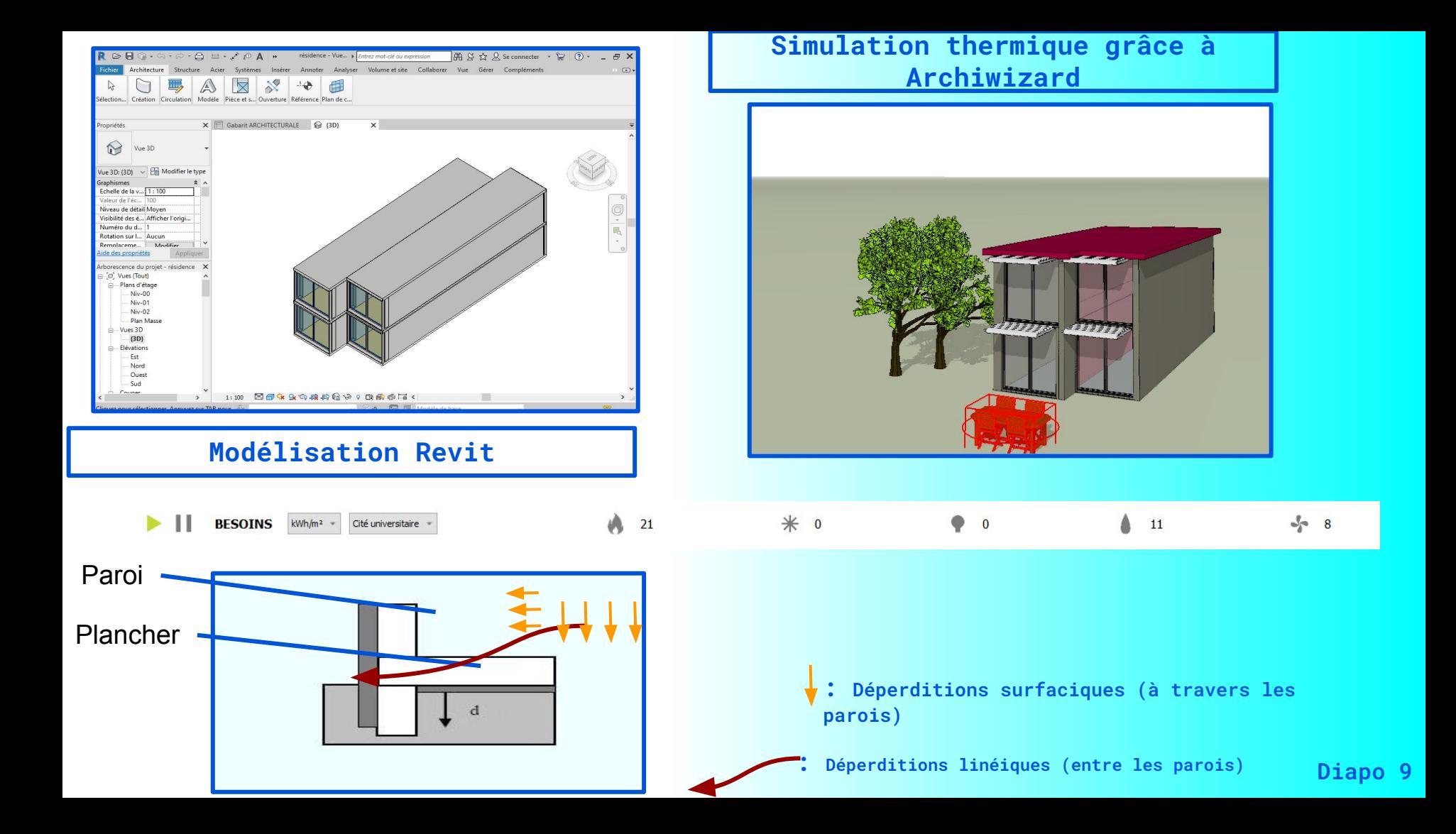

## **Dimensionnement chauffage**

**Cahier des charges :**

**Pompe à chaleur**

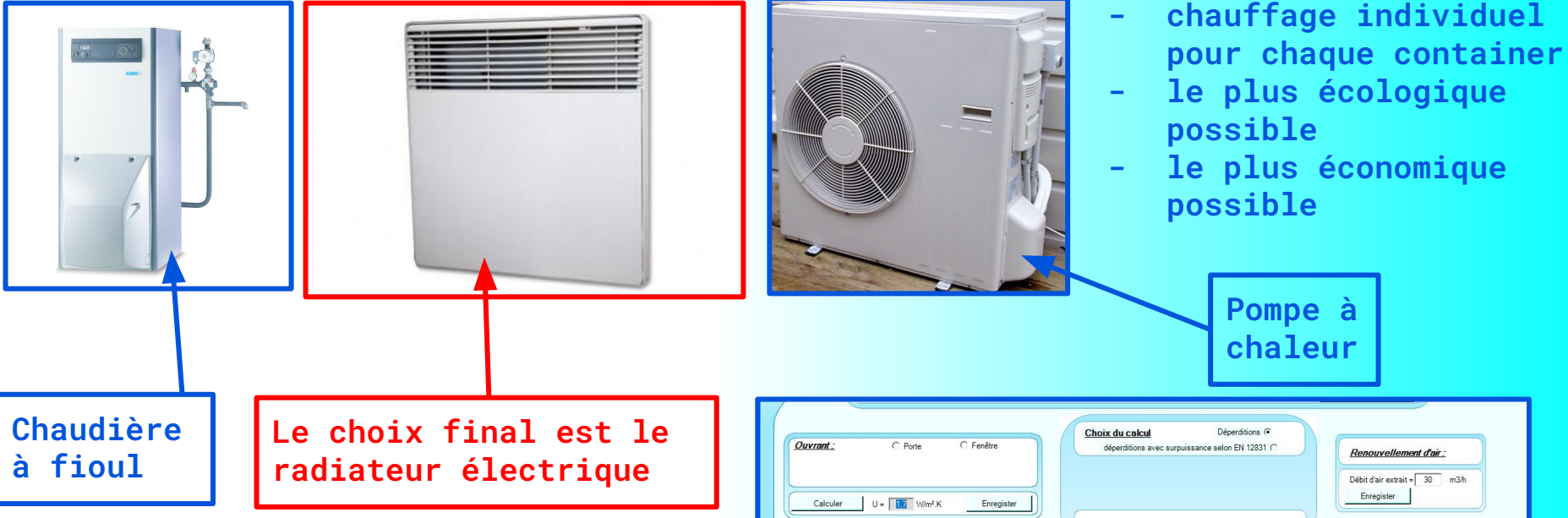

**Extrait des calculs réalisés sur le logiciel de simulation ProFluid 44 afin de revérifier les déperditions thermiques pour dimensionner la puissance du chauffage d'un container**

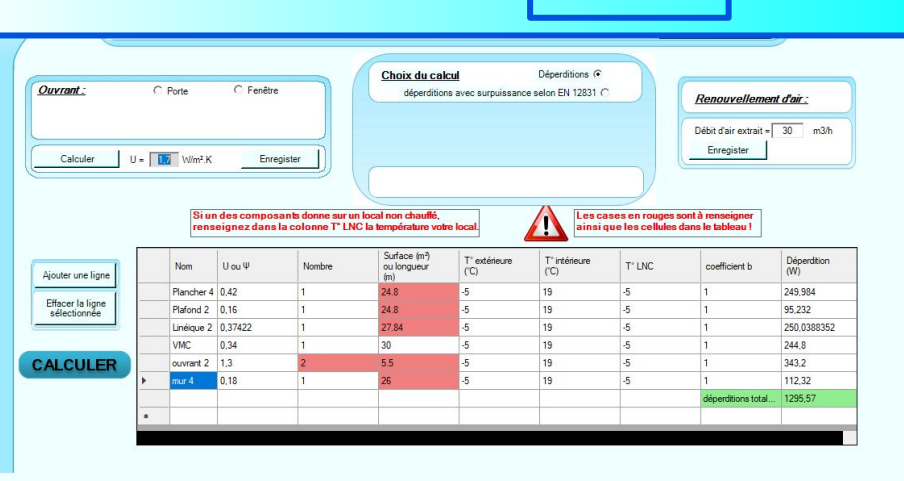

### **Couloir**

### **Dimensionnement de l'éclairement**

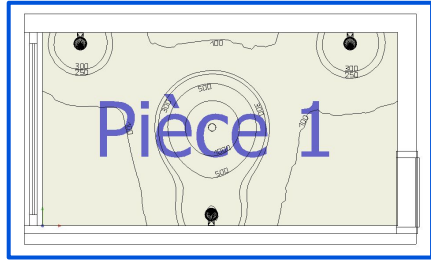

**Salle de vie / cuisine**

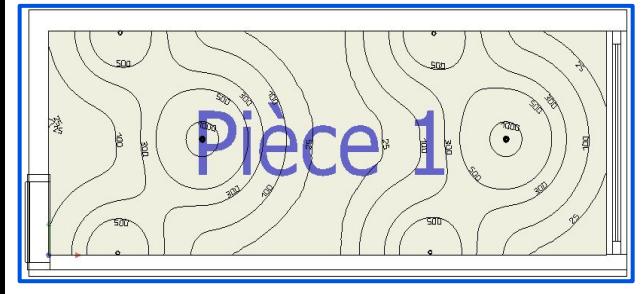

### **Salle de bain**

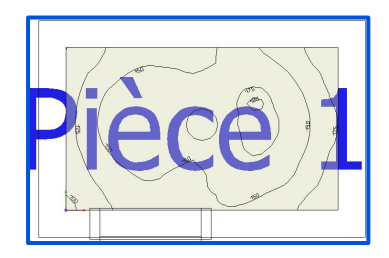

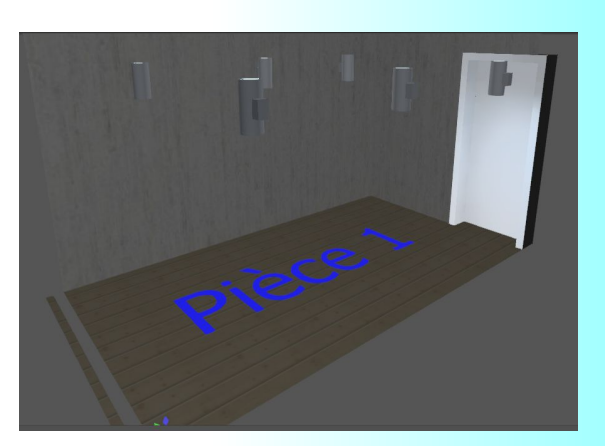

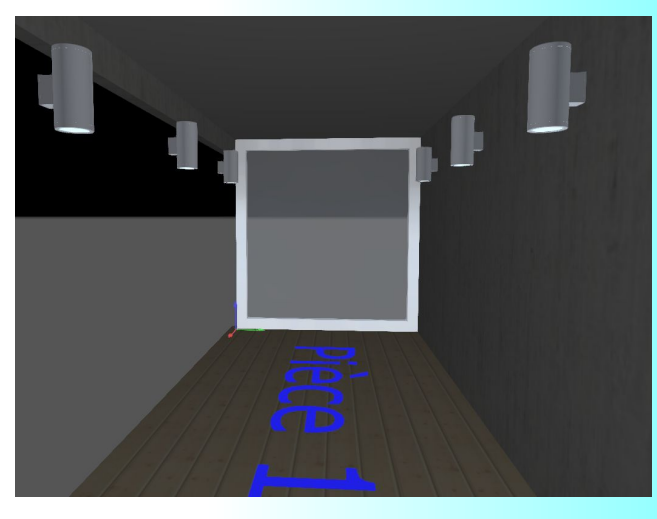

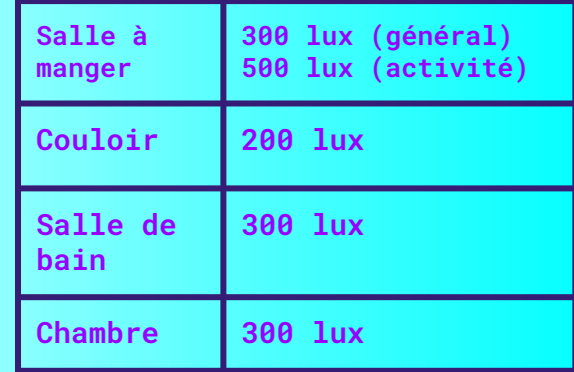

### **Chambre**

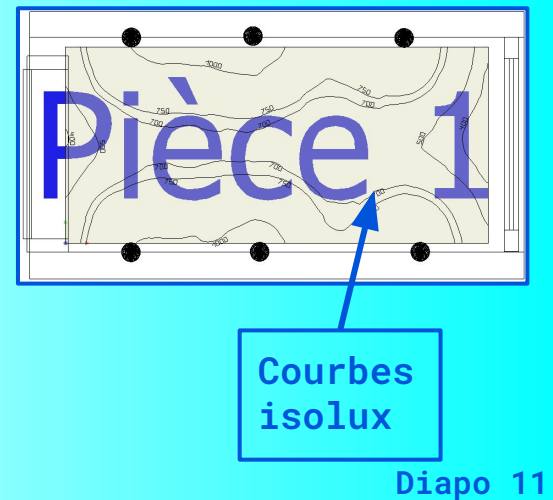

#### **Salle de vie/ cuisine**

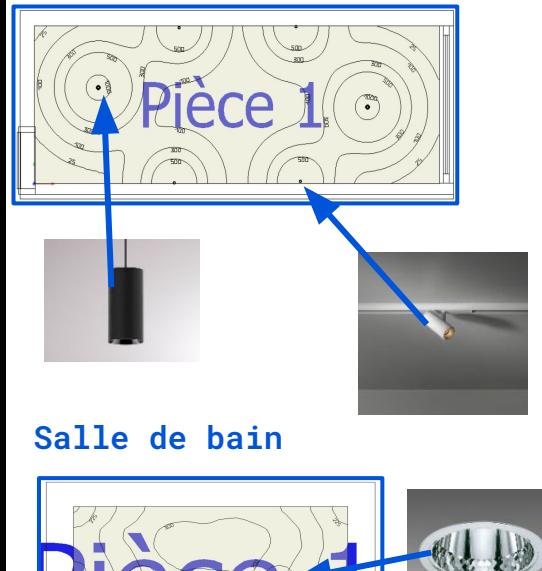

#### *DIMENSIONNEMENT FINAL*

**FORMULES : \_ Flux lumineux (lum) = éclairement lumineux(lux)\*Surface (m2)**

- **\_ Calcul casquette et passerelle : opposé = tangente\*adjacent opposé = tan(35.5)\*2.20**
- **opposé = 1.57m**

### **Chambre finale**

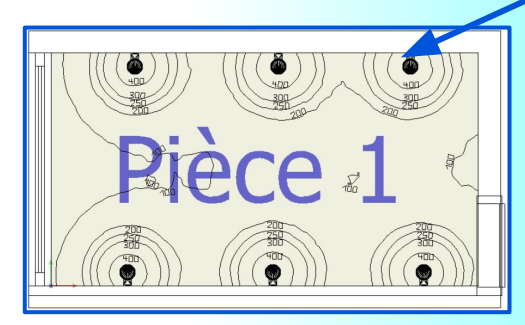

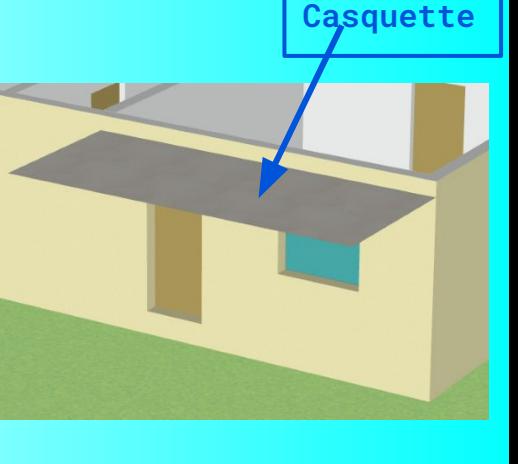

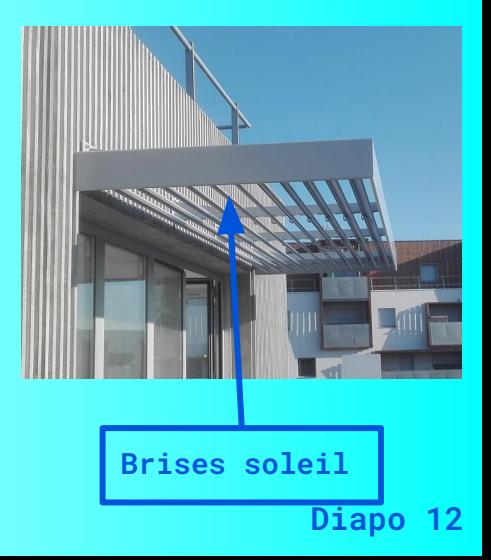

#### **Couloir**

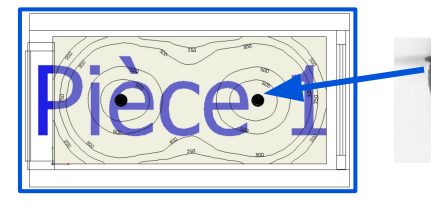

# **Ventilation Mécanique Contrôlée (VMC)**

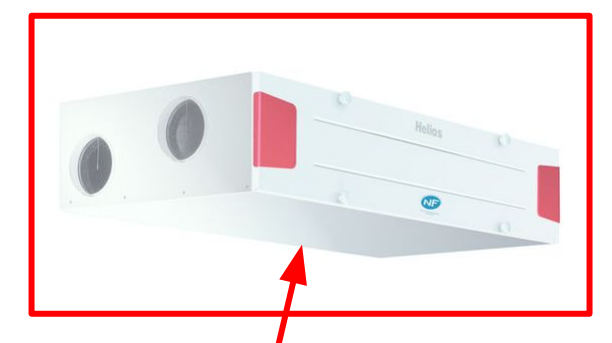

**plate**

Arrêté du 24 Mars 1982 :

2 pièces : Débit d'air total minimum de 60 m3/h

Cuisine/Salon : 30 m3/h Chambre : 20 m3/h Toilette/ Salle de bain : 10 m3/h

Nous avons un conteneur de 62,5 m3, ce volume est à renouveler toutes les heures

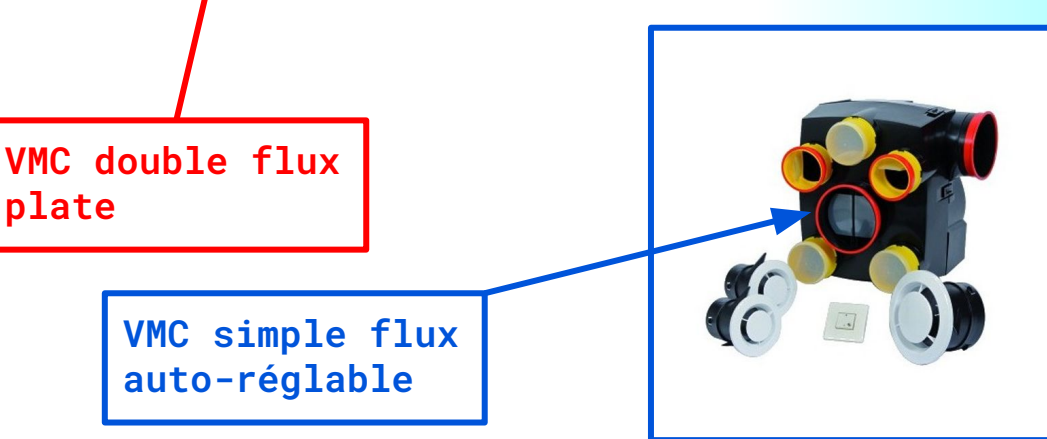

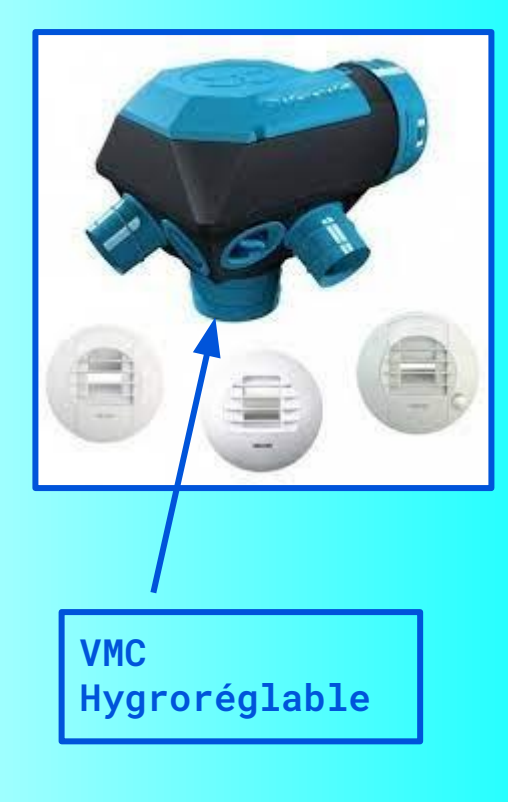

Principe de fonctionnement de la VMC Double Flux :

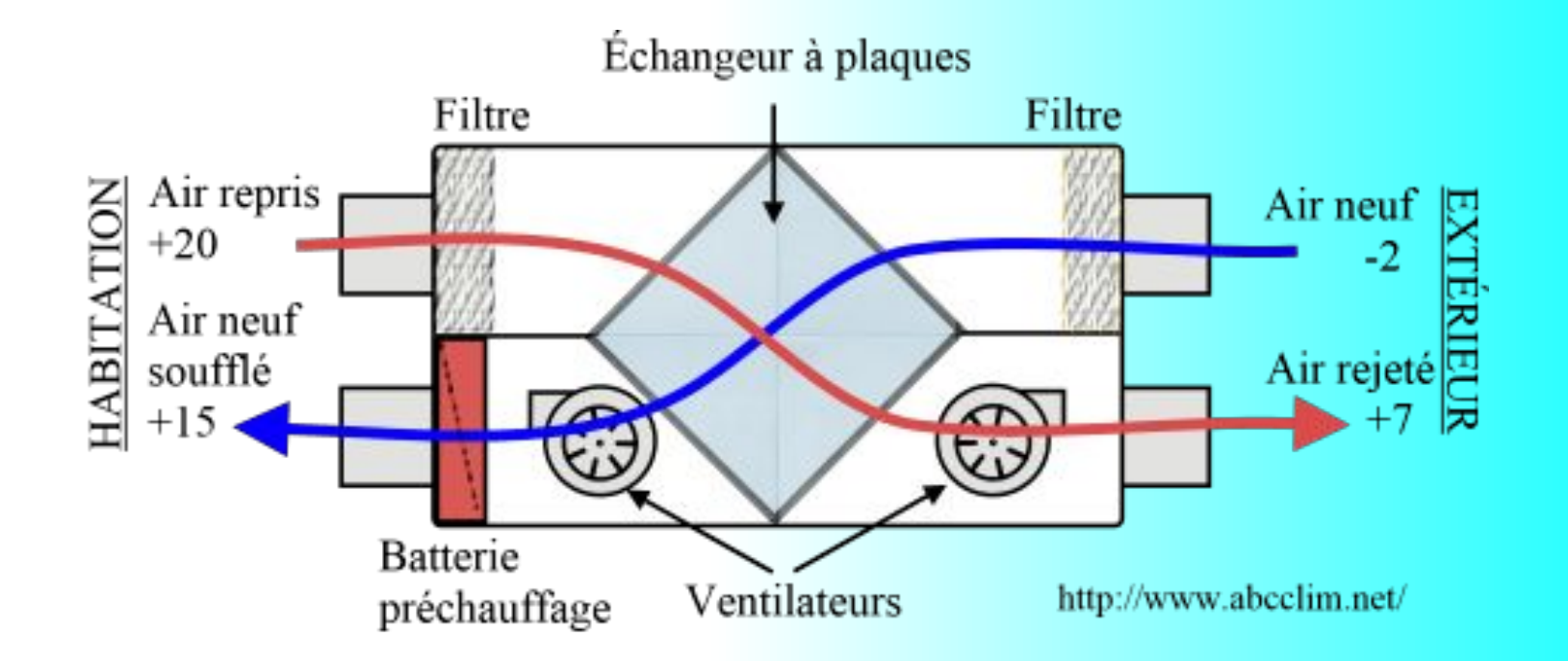

**Diapo 14**

## **Installation électrique et protections biens/personnes**

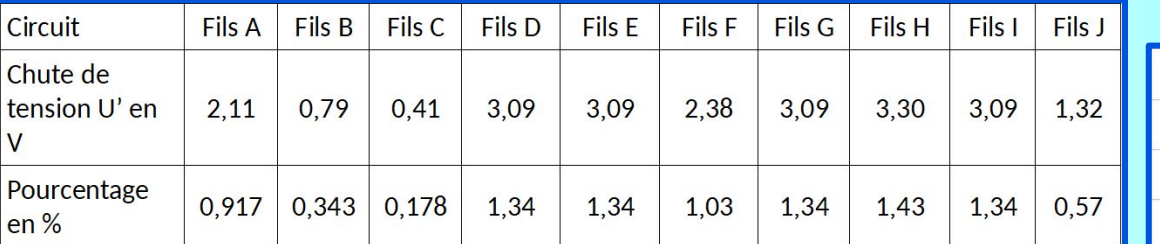

**Norme NFC 15-100: < 6% sauf pour éclairage -> <8%**

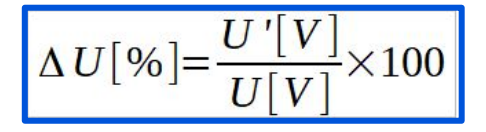

**Calcul des chutes de tension des circuits avec le pourcentage représentatif**

 $U'[V] = Coef \times (\rho \left[\frac{\Omega .mm^2}{m}\right] \frac{L[m]}{S \left[ mm^2 \right]} \times \cos \varphi + X[m\Omega/m] \times L[m] \times \sin \varphi) \times I[A]$ 

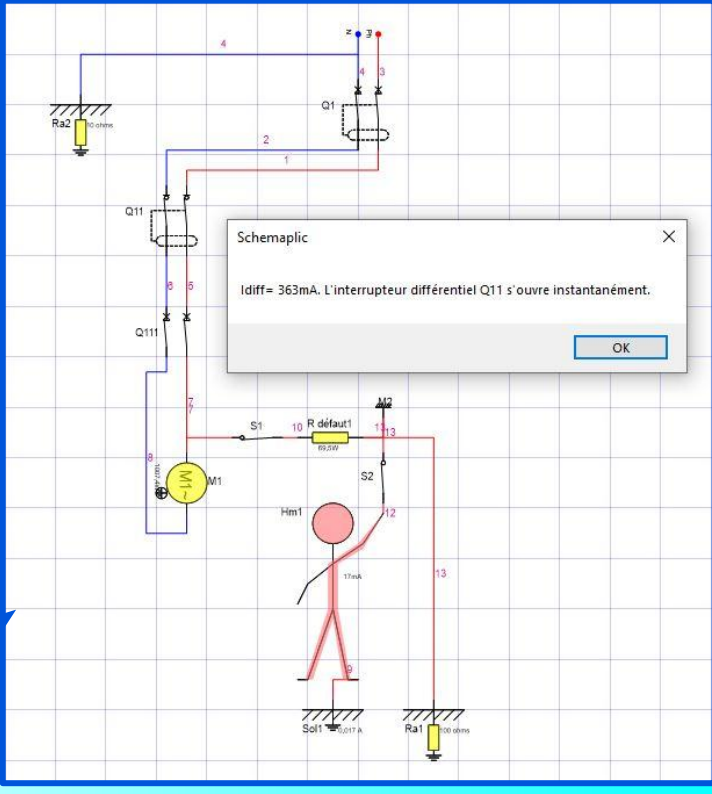

**Simulation Schemaplic (exemple d'un circuit): Temps instantanée = protection des personnes assurée contre les défauts potentiels**

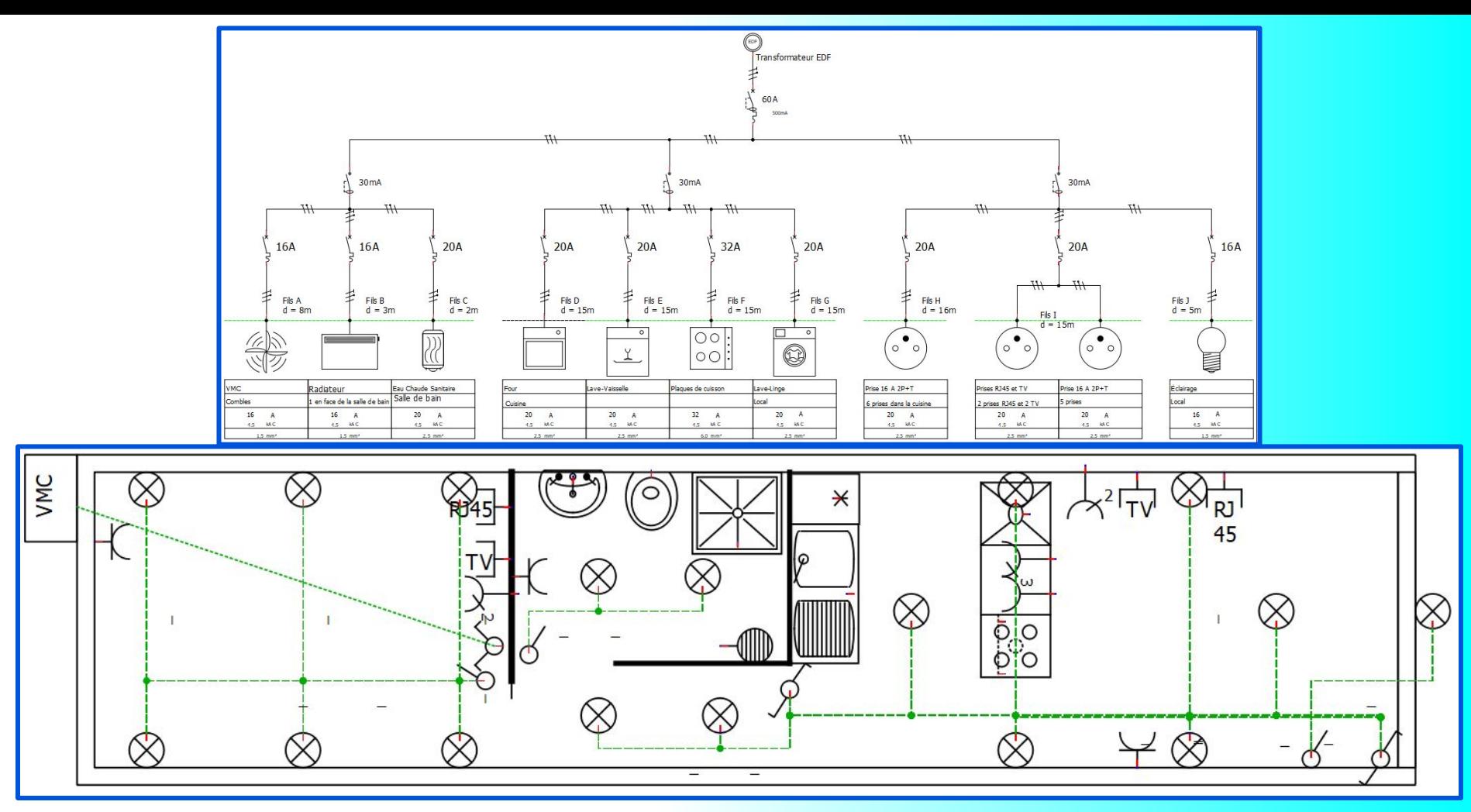

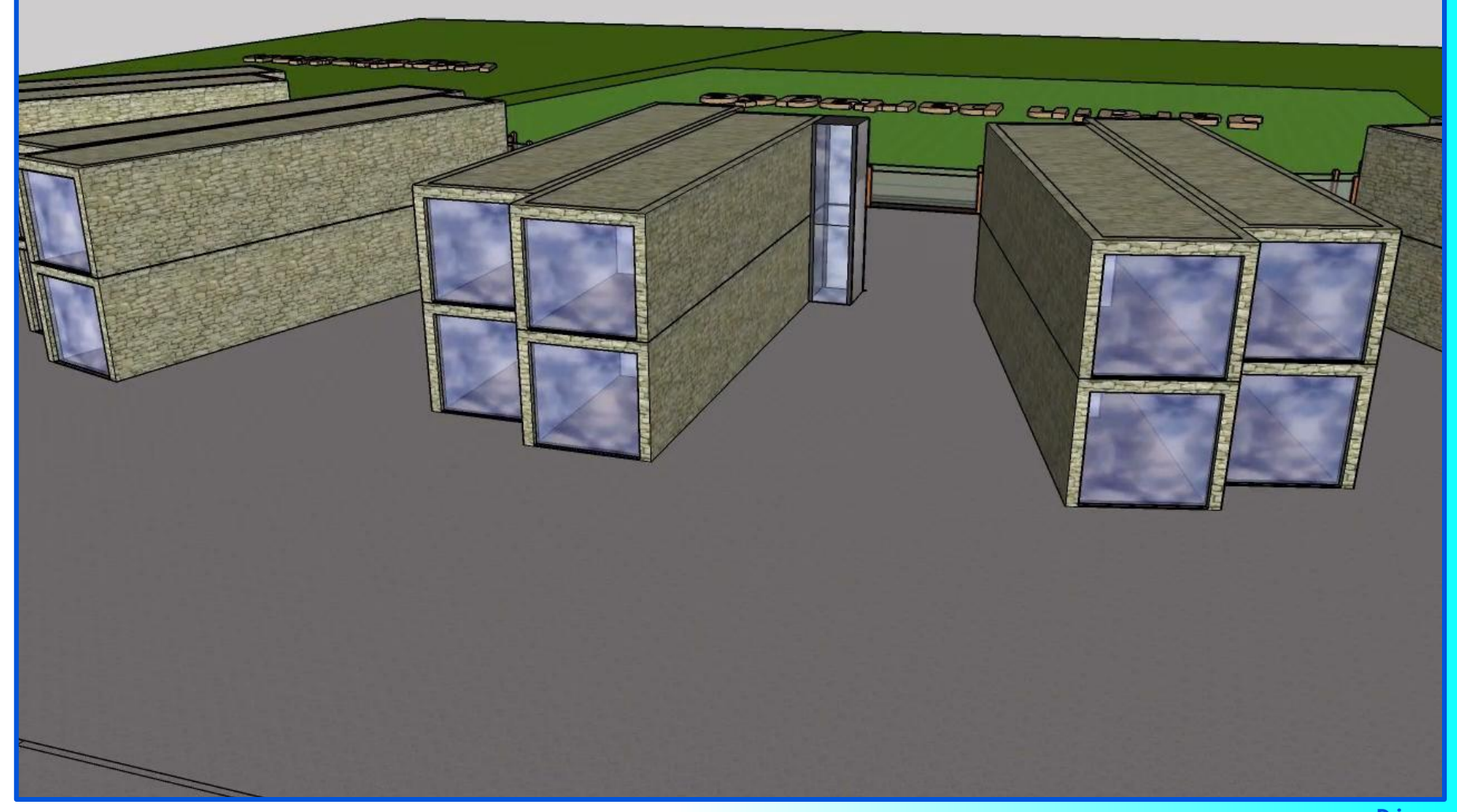

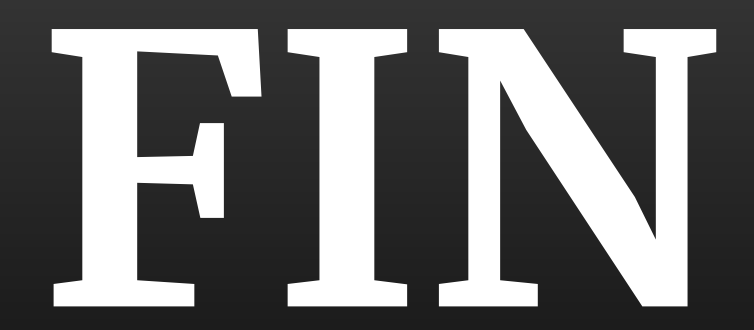